## Your Complete Guide to Scripting the Ubiquitous Object Based Shell (OBS)

OBS is a powerful, cross-platform command-line shell that provides a wide range of features for managing files, executing commands, and automating tasks. It is similar to other shells such as Bash, Zsh, and PowerShell, but it is unique in that it is object-based, which provides a number of advantages.

In this guide, we will cover the basics of OBS scripting, including:

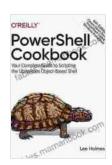

### PowerShell Cookbook: Your Complete Guide to Scripting the Ubiquitous Object-Based Shell by Lee Holmes

★★★★★ 4.6 out of 5
Language : English
File size : 17410 KB
Text-to-Speech : Enabled
Enhanced typesetting : Enabled
Print length : 1003 pages

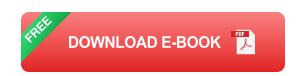

\* How to write OBS scripts \* How to use OBS commands \* How to create and manage OBS objects \* How to use OBS pipes and filters \* How to debug OBS scripts

#### **Getting Started**

To get started with OBS scripting, you will need to install the OBS package on your system. Once OBS is installed, you can open a terminal window and begin writing OBS scripts.

OBS scripts are written in a simple, C-like syntax. The following is a simple OBS script that prints the "Hello World" message to the terminal window:

obs println("Hello World!")

To run an OBS script, you can use the `obs` command followed by the path to the script file. For example, to run the above script, you would type the following command into a terminal window:

obs ./hello\_world.obs

#### **OBS Commands**

OBS provides a wide range of built-in commands that can be used to perform a variety of tasks. The following are some of the most common OBS commands:

\*`println()` - Prints a message to the terminal window \*`print()` - Prints a message to the standard output stream \*`read()` - Reads a line of text from the standard input stream \*`cd()` - Changes the current working directory \*`ls()` - Lists the files in the current working directory \*`mkdir()` - Creates a new directory \*`rm()` - Removes a file or directory \*`mv()` - Moves a file or directory \*`cp()` - Copies a file or directory \*`touch()` - Creates a new empty file

#### **OBS Objects**

OBS objects are the building blocks of OBS scripts. Objects can represent files, directories, processes, and other system resources. OBS objects can be created using the `new` keyword. For example, the following OBS script creates an object representing the current working directory:

obs cwd := new Directory()

Objects can also be created by using the `:` operator. For example, the following OBS script creates an object representing the file `/etc/passwd`:

obs passwd := :/etc/passwd

Once an object has been created, it can be used to perform a variety of operations. For example, the following OBS script prints the contents of the `/etc/passwd` file to the terminal window:

obs passwd.print()

#### **OBS Pipes and Filters**

OBS pipes and filters provide a powerful way to combine OBS commands and objects to create complex scripts. Pipes are used to connect the output of one command to the input of another command. Filters are used to modify the data that flows through a pipe.

The following OBS script uses a pipe to connect the output of the `ls` command to the input of the `grep` command. The `grep` command is used to filter out all of the lines that do not contain the word "bin":

obs Is I grep bin

#### **OBS Debugging**

OBS scripts can be debugged using the `pdb` module. The `pdb` module provides a set of commands that can be used to inspect the state of an OBS script while it is running.

To use the 'pdb' module, you need to import it into your OBS script. You can do this by adding the following line to the top of your script:

obs import pdb

Once the `pdb` module has been imported, you can use the `pdb.set\_trace()` function to set a breakpoint in your script. When the breakpoint is reached, the execution of the script will be paused and you will be able to use the `pdb` commands to inspect the state of the script.

OBS is a powerful and versatile scripting language that can be used to automate a wide range of tasks. In this guide, we have covered the basics of OBS scripting, including how to write OBS scripts, how to use OBS commands, how to create and manage OBS objects, how to use OBS pipes and filters, and how to debug OBS scripts.

With a little practice, you will be able to use OBS to automate even the most complex tasks.

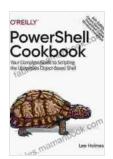

## PowerShell Cookbook: Your Complete Guide to Scripting the Ubiquitous Object-Based Shell by Lee Holmes

★★★★★ 4.6 out of 5
Language : English
File size : 17410 KB
Text-to-Speech : Enabled
Enhanced typesetting : Enabled
Print length : 1003 pages

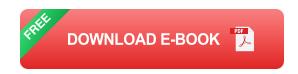

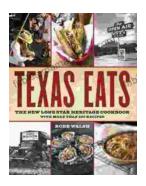

# Discover the Culinary Treasures of Texas: The Lone Star Heritage Cookbook with Over 200 Delectable Recipes

Exploring the Flavors of the Lone Star State Embark on a culinary journey through the vast and diverse landscapes of Texas with The Lone Star Heritage Cookbook, an...

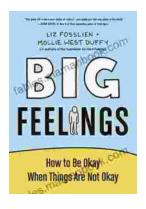

## How To Be Okay When Things Are Not Okay: A Comprehensive Guide

Life is full of ups and downs. There will be times when everything seems to be going your way, and there will be times when it feels like the whole...